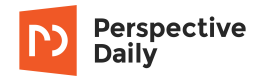

*Dirk Walbrühl*

# **Wie ich Ordnung in mein digitales Leben gebracht habe**

**12. März 2018**

**Digitaler Minimalismus verspricht mehr Zeit und Übersicht. Diese 5 Schritte haben mir tatsächlich geholfen.**

»Ich bin ein gut organisierter Mensch und komme mühelos mit meiner Technik klar.« Das dachte ich jedenfalls bisher.

Täglich jongliere ich mit 3 E-Mail-Konten, benutze 4 Online-Notizbücher und kommuniziere mit Bekannten und Kollegen über 5 verschiedene Chatprogramme. Alles kein Problem – bis ich letztens eine wichtige Telefonnummer nicht mehr fand …

Hatte ich sie per E-Mail bekommen? Und wenn ja, an welche Adresse? Oder war sie nur per Chat gesendet worden? Hatte ich sie notiert und wenn ja: wo?! In der Cloud **\*1** oder einem Online-Notizbuch? Auf der Suche nach der Nummer stolperte ich über App-Benachrichtigungen, überfüllte Spam-Ordner und unzählige Newsletter, die meine Postfächer verstopften. Mir wurde klar: Ich drohte den Überblick über meinen digitalen Kosmos zu verlieren. So ging es nicht weiter.

Die Lösung ist eine radikale Daten-Diät aus den USA, die immer stärker im Trend liegt: digitaler Minimalismus. **\*2** Frei nach dem Motto »Weniger ist mehr, auch online« kämpft sie gleich gegen mehrere Probleme

**1 / 10**

Dies ist die PDF-Version des Artikels **›Wie ich Ordnung in mein digitales Leben gebracht habe‹** von Perspective Daily. Den vollständigen Artikel inklusive Bildern und multimedialer Elemente findest du hier online: **www.perspective-daily.de/article/480/qfYJp776**

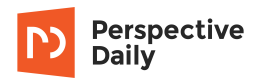

unserer digitalen Welt.

Das brauchst du nicht? Dann kannst du sicher folgende Fragen mit »Ja« beantworten:

- › **Kennst du alle Apps auf deinem Smartphone und weißt du, welche Berechtigungen du ihnen erteilt hast?**
- › **Weißt du, wo deine Dateien liegen, und findest du sie ohne »Suche«-Funktion?**
- › **Fühlst du dich entspannt, wenn du in dein E-Mail-Postfach schaust?**

Aber wie geht digitaler Minimalismus in der Praxis? Mittlerweile gibt es zahllose Bücher, Minimalismus-Blogs und Videos, **\*3** die einem erzählen wollen, wie man es »richtig macht«. 14 Tage lang habe ich mich durch ihre Anleitungen gelesen und bin einigen kuriosen Ideen begegnet. Eine Zen-Desktopoberfläche mit Yoga-Icons brauche ich genauso wenig wie Kindersicherungen, die meine Computer-Zeit beschränken und mich zum Spazieren oder Lesen **\*4** zwingen wollen.

Diese 5 Schritte haben mir tatsächlich geholfen.

### **Schritt 1: Ruhe schaffen! – Chats verstummen lassen**

Ich beginne beim hektischsten Teil meines digitalen Lebens: den Chats. Ich schätze den täglichen Input dort auf etwa 150 Nachrichten. Push-Nachrichten über GIFs und Smileys zu einem Witz in einer uralten Gruppe? Kann ich drauf verzichten!

Zunächst stelle ich das ab, was konstant meine Aufmerksamkeit einfordert: Push-Nachrichten. **\*5** Natürlich informieren die schneller, doch sie konditionieren auch dazu, sich selbst zu unterbrechen. **#1** Ich aber will nicht ständig auf eintrudelnde Reize reagieren müssen, und ob ich 15

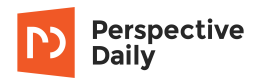

Minuten früher weiß, wer der neue Außenminister wird, bringt mir auch wenig.

Ich lasse also alle Chatprogramme verstummen. Statt jedes einzeln anklicken zu müssen, um zu schauen, ob ich neue Nachrichten habe, verwende ich ein Programm, **#2** in dem sich alle Chats einbinden lassen. Das verzichtet auch auf den Zähler unbeantworteter Nachrichten und damit einen weiteren »Klick-auf-mich-Reiz.«

Doch auch in meinen Chats herrscht unübersichtliches Chaos. Also entferne ich mich aus Gruppen zu alten Partys, Urlauben, Projekten und eingeschlafenen Hobbys – und entdecke die größte Hürde des digitalen Minimalismus: die Angst, etwas zu verpassen. **\*6**

Und die ist auch gleich eine Quelle für »digitalen Stress«, der immer mehr Aufmerksamkeit erhält. Studien belegen, dass der Druck zur ständigen Kommunikation **\*** der psychischen Gesundheit schaden und Burnout und Depression begünstigen kann. **#3**

Fakt ist: Gute Freundschaften halten auch ohne täglichen Smiley-Kontakt, **#4** und wichtige Nachrichten kommen per Telefonanruf, E-Mail oder als Brief. Vielleicht sehe ich ein lustiges GIF oder einen interessanten Link weniger. Damit kann ich leben. Minimalismus heißt auch, zu erkennen, was man wirklich braucht.

#### **Schritt 2: Was nutze ich wirklich? – Auswahl reduzieren**

Als nächstes steht das auf dem Prüfstand, was täglich viel Zeit kostet: E-Mails. Statt bei geschätzten 20 Newsletter bin ich in Wahrheit bei 69 angemeldet. Gelesen habe ich davon im vergangenen Monat nur einen Bruchteil. Warum eigentlich?

Daran muss nicht nur genereller Zeitmangel schuld sein: Eine zu große Menge an Möglichkeiten **#5** überfordert, erschwert Entscheidungen und

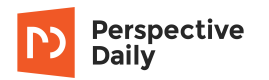

kostet am Ende sogar mehr Zeit. **#6** Weniger Optionen lenken weniger ab **#7** und erleichtern es damit, schneller an wertvolle Informationen zu gelangen und Platz für die wirklich wichtigen Dinge im Leben zu haben. Etwa den einen Newsletter, den ich wirklich lesen will!

Meine Lösung für ein schlankeres Postfach: Wiederkehrende E-Mails, die ich 3-mal nicht öffne, bestelle ich ab. Schneller geht es mit einer Übersichtswebsite wie Unroll.me. **#8** Diese analysiert das Postfach, listet alle Newsletter übersichtlich auf und meldet mit einem Klick ab. **\*7**

Die restlichen E-Mails arbeite ich nach der 2-Minuten-Regel **\*** ab. Was ich in 2 Minuten erledigen kann, wird beantwortet. Viele Ratgeber zu digitalem Minimalismus empfehlen zudem, eine übersichtliche Ordnerstruktur für E-Mails anzulegen. Zugegeben, die Vorstellung einer komplett blanken »Zero Inbox« ist verlockend. Eine Studie von IBM **#9** zeigt aber: So etwas kostet am Ende mehr Zeit und hilft nicht dabei, die eine E-Mail schneller zu finden. Die Suchfunktion tut es für mich auch. Was nicht unter meine 2-Minuten-Regel fällt, markiere ich einfach als ungelesen und lasse es für später im unaufgeräumten Postfach.

### **Schritt 3: »Weiß nicht« ist okay – Archive und Ramsch-Ordner anlegen**

Nächster Halt: Desktop und Smartphone. Durchschnittlich schauen wir täglich 53-mal auf das Smartphone, **#10** je nach Beruf sehr viel häufiger auf unseren Desktop. Auch ich kann die Hintergrundbilder schon gar nicht mehr erkennen vor lauter Dateien und Verknüpfungen.

Was später noch genutzt wird, wandert jeweils in einen eigenen Archiv-Ordner. **\*8** Die machen Informationen deutlich leichter zugänglich. Der Rest kann eigentlich weg. Gegen meine Angst, doch noch etwas Wichtiges zu löschen, setze ich auf Quarantäne: »Weiß-nicht«-Dateien wandern in eine große Ablage, wo sie meinen Überblick nicht hindern. Nach einem Jahr Schonfrist wird der Ordner geleert. Für immer.

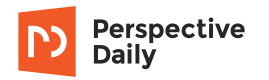

Dieser Punkt war besonders schwer für mich zu lernen: Nicht alle Informationen sind wichtig und müssen für immer aufgehoben werden. Dass beim Aussieben Daten verloren gehen, ist der Sinn der Sache. Minimalismus bedeutet Loslassen.

## **Schritt 4: Daten einschränken – Apps & Berechtigungen**

Nach einer sauberen Arbeitsoberfläche kommen Apps und Programme an die Reihe – vor allem solche mit Online-Funktionen. Anders als Dateien führen diese ein Eigenleben. Auch Anwendungen, die »nur mal schnell« ausprobiert werden, fordern Berechtigungen, lesen im Hintergrund Daten aus und verkaufen sie teilweise an Marketingfirmen weiter. Diese wollen daraus Rückschlüsse auf unser Leben und unsere Vorlieben ziehen. Das Ziel ist maßgeschneiderte Werbung, die einen Nutzer über mehrere Programme und Websites verfolgt. Schluss damit!

Einfach werde ich es ihnen sicher nicht machen. Je weniger ich angebe, nutze und speichere, desto weniger gibt es auch zu analysieren. Ganz nebenbei spare ich damit sogar Datenvolumen meines Mobilfunkvertrags.

Als ersten Schritt deinstalliere ich alles, was ich noch nie oder nur ein paarmal genutzt habe. Ungewöhnlich sind solche »Zombie-Apps« nicht, über 2/3 aller Nutzer benutzen eine App bereits 3 Tage nach dem Installieren gar nicht mehr. **#11** Dabei sind bereits über 40 Apps auf einem typischen Smartphone vorinstalliert. Aber auch bei Apps, die ich »manchmal« nutze, schaue ich genau hin:

- › Bringt sie mir wirklich etwas? Oder könnte ich sie auch durch eine Online-Suche **\*9** ersetzen?
- › Habe ich eine andere App, die sehr ähnliche Funktionen erfüllt?
- › Hat die App Berechtigungen, **#12** die ich ihr jetzt nicht mehr einräumen möchte? **#13**

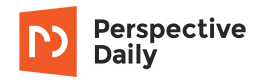

Am Ende habe ich mehr Überblick und weiß sogar besser, welche Optionen ich wirklich jederzeit auf dem Smartphone oder Laptop habe – und welche Firmen meine Daten erhalten.

**[Klicke hier für eine Extrarunde für Datenschützer: alte Profile löschen!](javascript:void(0))**

### **Schritt 5: Damit es nicht wieder eskaliert – Routinen aufbauen**

Nach dem Ausmisten fühle ich mich richtig gut – wie nach dem Frühjahrsputz daheim. Doch bereits einen Tag später ist mein Desktop wieder voll und ich muss einsehen: Die richtigen Gewohnheiten **#14** müssen her, damit die Wirkung bleibt. Digitaler Minimalismus ist kein Event, sondern eine Einstellung.

Das klare Ziel dabei: gar nicht erst riskieren, dass die Übersicht wieder verlorengeht. So habe ich den digitalen Minimalismus jetzt im Hinterkopf, wenn ich Apps installiere, mich für Newsletter eintrage, Chatgruppen betrete und Anwendungen Berechtigungen erteile. Auch erteile ich allem eine Woche Probezeit und nehme mir jeden Freitag 15 Minuten Zeit, das auszumisten, was sich nicht bewährt hat. Die hole ich durch mehr Übersicht und weniger Ablenkung in der Woche locker wieder rein.

> *Dirk Walbrühl* **Wie ich Ordnung in mein digitales Leben gebracht habe** www.perspective-daily.de/article/480/qfYJp776

# **Zusätzliche Informationen**

- **\*1** Cloud-Lösungen wie Dropbox oder OneDrive speichern Daten online auf Servern, sodass sie von allen Rechnern aus mit einem persönlichen Zugang abgerufen und verändert werden können. Das vereinfacht das Arbeiten von mehreren Rechnern aus und ermöglicht das einfachere Teilen von Dateien zwischen Freunden und Familie. Die meisten Cloud-Lösungen verschlüsseln die abgelegten Dateien für mehr Sicherheit – sie liegen dann aber immer auch als Kopie auf Serverfarmen.
- **\*2** »Digital Declutter« auf Englisch.
- **\*3** Sie nutzen dabei unterschiedliche Trend-Begriffe wie »digital declutter« (Digitales Entrümpeln), »digital detox« (Digitale Entgiftung) und »digital minimalism« (Digitaler Minimalismus) nahezu synonym. Alle aber drehen sich um eine Reduzierung von Programmen, Kommunikation und Datenverbrauch.
- **\*4** Das schaffe ich auch so.
- **\*5** Kleine interaktive Elemente, die auf dem Bildschirm erscheinen, meist das Gerät vibrieren lassen oder einen Ton erzeugen und anzeigen, dass neue Informationen verfügbar sind. Häufig müssen sie geschlossen werden, um normal mit dem Smartphone oder am Computer weiterzuarbeiten.
- **\*6** Dieses Gefühl ist auch ganz im Sinne der Betreiber dieser Chats. Denn es bindet die Nutzer an das Programm und führt dazu, dass sie es häufiger aufrufen.

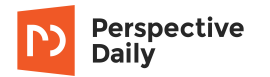

- **\*7** Dafür gibt der Nutzer dem Dienst aber Zugriff auf seine E-Mails. Anders geht es technisch zwar kaum, doch 100%ig sicher ist nur das eigene Abmelden. Dazu enthält jeder Newsletter einen Link zum Austragen, meist ganz am Schluss. Was sich nicht abbestellen lässt, kann als Spam markiert werden.
- **\*8** Meine oberste Ordnerstruktur:

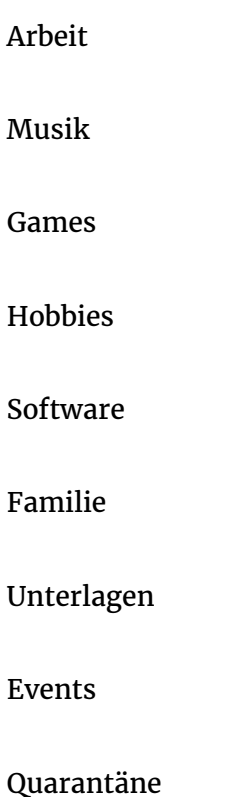

**\*9** Ein gutes Beispiel sind Navigations- oder Wetter-Apps. Die meisten Apps haben heute eine Online-Entsprechung, die kaum mehr Aufwand benötigt.

# **Quellen und weiterführende Links**

**Perspective** Daily

- **#1** In diesem Text frage ich, ob unsere Nutzung des Smartphones noch
- »smart« ist **https://perspective-daily.de/article/303**
- **#2** Der All-in-One-Messenger für Windows und Linux (englisch) **https://chrome.google.com/webstore/detail/all-in-one-messenger/la inlkmlgipednloilifbppmhdocjbda?**
- **#3** Diese Studie der Uni Mainz untersucht die gesundheitlichen Auswirkungen  $\boxdot$  von digitalem Stress (englisch, 2016)

**https://www.medienkonvergenz.uni-mainz.de/files/2016/03/Digital-S tress-over-the-Life-Span-The-Effects-of-Communication-Load-and-In ternet-Multitasking-on-Perceived-Stress-and-Psychological-Health-Impairments-in-a-German-Probability-Sample.pdf**

- **#4** Diese Studie bringt Smartphone-Abhängigkeit mit einem überstarken  $\boxtimes$  Bedürfnis nach Kommunikation in Verbindung (englisch, 2018) **https://www.frontiersin.org/articles/10.3389/fpsyg.2018.00141/ful l**
- **#5** Die vielbeachteten Studien der Columbia University analysieren, wie
- $\boxtimes$  -Auswahl und Überforderung zusammenhängen (englisch, 2000) **https://faculty.washington.edu/jdb/345/345%20Articles/Iyengar%20% 26%20Lepper%20(2000).pdf**
- **#6** Maren Urner und Han Langeslag zeigen hier, was die Qual der Wahl mit **D** uns macht

**https://perspective-daily.de/article/238**

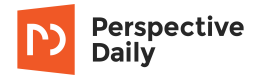

- **#7** Katharina Ehmann erklärt hier, wie Aufmerksamkeit funktioniert und
- **E** warum es Multitasking gar nicht gibt **https://perspective-daily.de/article/470**
- **#8** Website von Unroll.me **https://unroll.me/**
- **#9** Diese IBM-Studie untersucht, ob Sortieren bei E-Mails hilft (englisch,
- $\boxed{2011}$

**https://people.ucsc.edu/~swhittak/papers/chi2011\_refinding\_email\_ camera\_ready.pdf**

- **#10** Die vorläufigen Ergebnisse der Menthal-Studie der Universität Bonn im
- $\boxtimes$  Buch »Digitaler Burnout« des Studienleiters (2015) **https://www.buch7.de/store/product\_details/1024636289**
- **#11** Die Statistik des Silicon-Valley-Analysten Andrew Chen über App-Nutzung
- $\mathbb{Z}$  (englisch, 2016) **http://andrewchen.co/new-data-shows-why-losing-80-of-your-mobileusers-is-normal-and-that-the-best-apps-do-much-better/**
- **#12** Apples Guide zum Anzeigen von App-Berechtigungen **https://support.apple.com/de-li/HT207830**
- **#13** Googles Übersicht über App-Berechtigungen von Drittanbietern **https://myaccount.google.com/permissions**
- **#14** Wie wir schlechte Gewohnheiten brechen, erklärt Maren Urner hier
- **https://perspective-daily.de/article/6/**